## **ŚWIATŁOWÓD OD TAURONA**

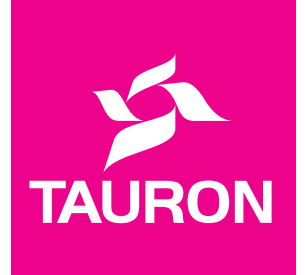

Na terenie Twojej gminy TAURON wybudował nowoczesną sieć światłowodową. Podłączyliśmy do niej adresy objęte dofinansowaniem w ramach projektu POPC. Twój dom nie znalazł się w sieci? Nic straconego – **nadal możesz przyłączyć się do światłowodu TAURONA!** Zależy nam, by jak najwięcej osób mogło mieć dostęp do superszybkiego, stałego łącza Internetowego – to niezbędne w świecie powszechnej cyfryzacji, właśnie dlatego... **KOMERCYJNIE DOGĘSZCZAMY SIEĆ ŚWIATŁOWODOWĄ TAURONA.**

## **SPRAWDŹ, CZY JESTEŚ W ZASIĘGU**

**tutaj: https://biznes.tauron.pl/telekomunikacja/dokumenty**

**lub** 

**zeskanuj kod QR** 

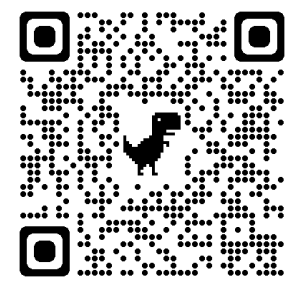

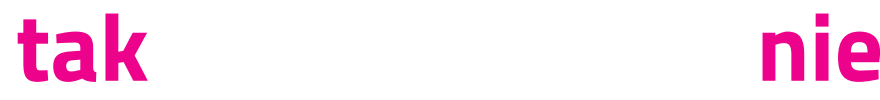

Jeśli Twój adres jest na liście, skontaktuj się z wybranym operatorem, zamów usługi i ciesz się superszybkim Internetem w swoim domu!

## **Lista operatorów dostępna jest tutaj:**

tutaj: https://biznes.tauron.pl/telekomunikacja/ dokumenty

Twojego adresu nie ma na liście? Daj nam znać! **Możesz zgłosić chęć podłączenia na trzy sposoby:**

- **1. Skontaktuj się z wybranym operatorem**
- **2. Zadzwoń do nas: 322 322 322**
- **3. Wypełnij formularz zgłoszeniowy TOK**

Po Twoim zgłoszeniu sprawdzimy warunki techniczne przyłączenia.\*

## **JEDNO ŁĄCZE - WIELE OFERT**

Jesteśmy **Hurtowym Operatorem Telekomunikacyjnym** – na naszej sieci działa wielu dostawców usług. Jak wygląda to w praktyce? Raz wybudowane przez nas przyłącze do Twojego domu, służy już zawsze, nawet, gdy zmienisz dostawcę swoich usług – **wybieraj swobodnie między ofertami!**

Zeskanuj kod QR, by wypełnić formularz zgłoszeniowy lub wejdź na stronę:

https://www.tauron.pl/tauron/tauron-innowacje/projekty-telekmunikacyjne/formularzkontaktowy-gospodarstwo-domowe

W przypadku pozytywnych warunków technicznych Twój adres zostanie dodany do zasięgu sieci w ciągu 60 dni - aktualizowane listy dostępne są tutaj: https://biznes.tauron.pl/telekomunikacja/dokumenty - "Adresy w zasięgu światłowodu TAURONA (Projekt POPC)", "Adresy w zasięgu światłowodu TAURONA (dogęszczanie komercyjne)"

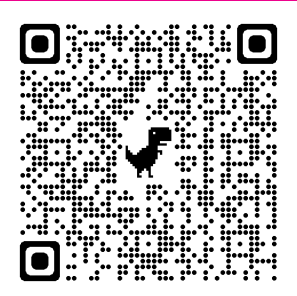